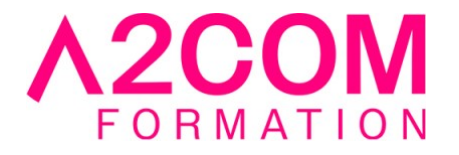

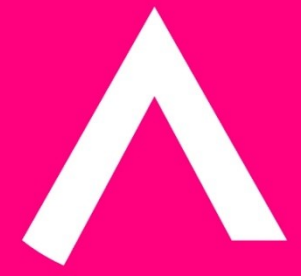

# Illustrator - Perfectionnement

2 jour(s) - 14,00 heure(s)

# Programme de formation

#### **Public visé**

Tout professionnel associé à la production de documents comportant des infographies complexes, à fort impact.

#### **Pré-requis**

Avoir suivi "Illustrator" ou avoir une pratique courante du logiciel

## **Objectifs pédagogiques**

Approfondir sa maîtrise du logiciel Adobe Illustrator pour gagner en créativité. Maîtriser les fonctions avancées du dessin vectoriel Réaliser des infographies avancées

#### **Description / Contenu**

### **1. Recenser les besoins spécifiques de production des participants.**

#### **2. Créer un profil de fichier de démarrage**

- Personnaliser les valeurs par défaut d'Adobe Illustrator, dont le profil colorimétrique
- Personnaliser les paramétrages des outils d'Adobe Illustrator

#### **3. Les outils et palettes d'aide à la production sur Adobe Illustrator**

- Les tracés convertis en repères
- Les groupes et les sous-groupes de calques
- Les scripts pour enchaîner les actions répétitives
- La palette des liens pour les options de mise à jour des visuels ou modèles intégrés à l'infographie

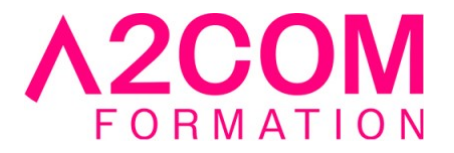

#### **4. La mise en couleurs avancée**

- Créer des dégradés de couleurs en utilisant l'outil de diffusion, le nuancier, la palette de couleurs Illustrator
- Créer ses propres bibliothèques de couleurs

#### **5. La conception de formes artistiques, calligraphiques et de motifs élaborés**

- Modifier les formes Illustrator préexistantes
- Créer ses bibliothèques de motifs et de formes
- La saisie et la mise en forme du texte à l'aide de la palette paragraphe et caractère

#### **6. Les dessins complexes avec les plumes de Bézier sur Adobe Illustrator**

- Les enveloppes de transformation
- L'utilisation poussée des pathfinders pour la conception d'objets graphiques
- Les masques d'écrêtage sur un visuel importé
- La décomposition des tracés et fonds

#### **7. Et encore davantage...**

- La mise en volume et perspective des formes objets
- Les fonds perdus et traits de coupe personnalisés
- La récupération des tableaux Word et Excel
- L'exportation des graphismes Adobe Illustrator vers Photoshop
- Les graphiques et leurs enrichissements, avec leurs données interactives modifiables
- La création de symboles de graphiques

#### **Modalités pédagogiques**

Formation animée en présentiel ou classe virtuelle

Action par groupe de 1 à 8 personnes maximum

Horaires : 09h00-12h30 / 13h30-17h00

#### **Moyens et supports pédagogiques**

Alternance entre théorie et pratique.

#### **Modalités d'évaluation et de suivi**

Qu'il s'agisse de classe virtuelle ou présentielle, des évaluations jalonneront la formation : tests réguliers des connaissances, cas pratiques, ou validation par une certification à l'issue de l'action par les stagiaires, au regard des objectifs visés

#### **Accessibilité**

Nos formations sont accessibles aux personnes en situation de handicap.

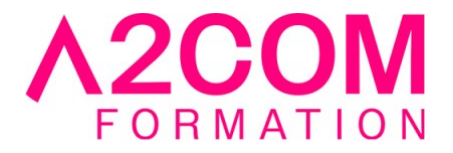

Afin de nous permettre d'organiser le déroulement de la formation dans les meilleures conditions possibles, contactez-nous.

Un entretien avec notre référent handicap pourra être programmé afin d'identifier les besoins et aménagement nécessaires.

#### **Délai d'accès**

• Pour les formations intra : Les modalités et délais d'accès sont à valider lors d'un entretien téléphonique préalable et selon disponibilités respectives.

• Pour les formations inter : Selon notre calendrier d'inter-entreprises